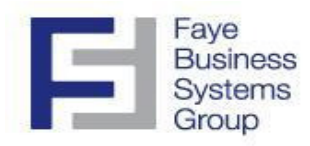

## **Sage MAS 90 and MAS 200 Version 4.3***Product Update 20*Features & Fixes

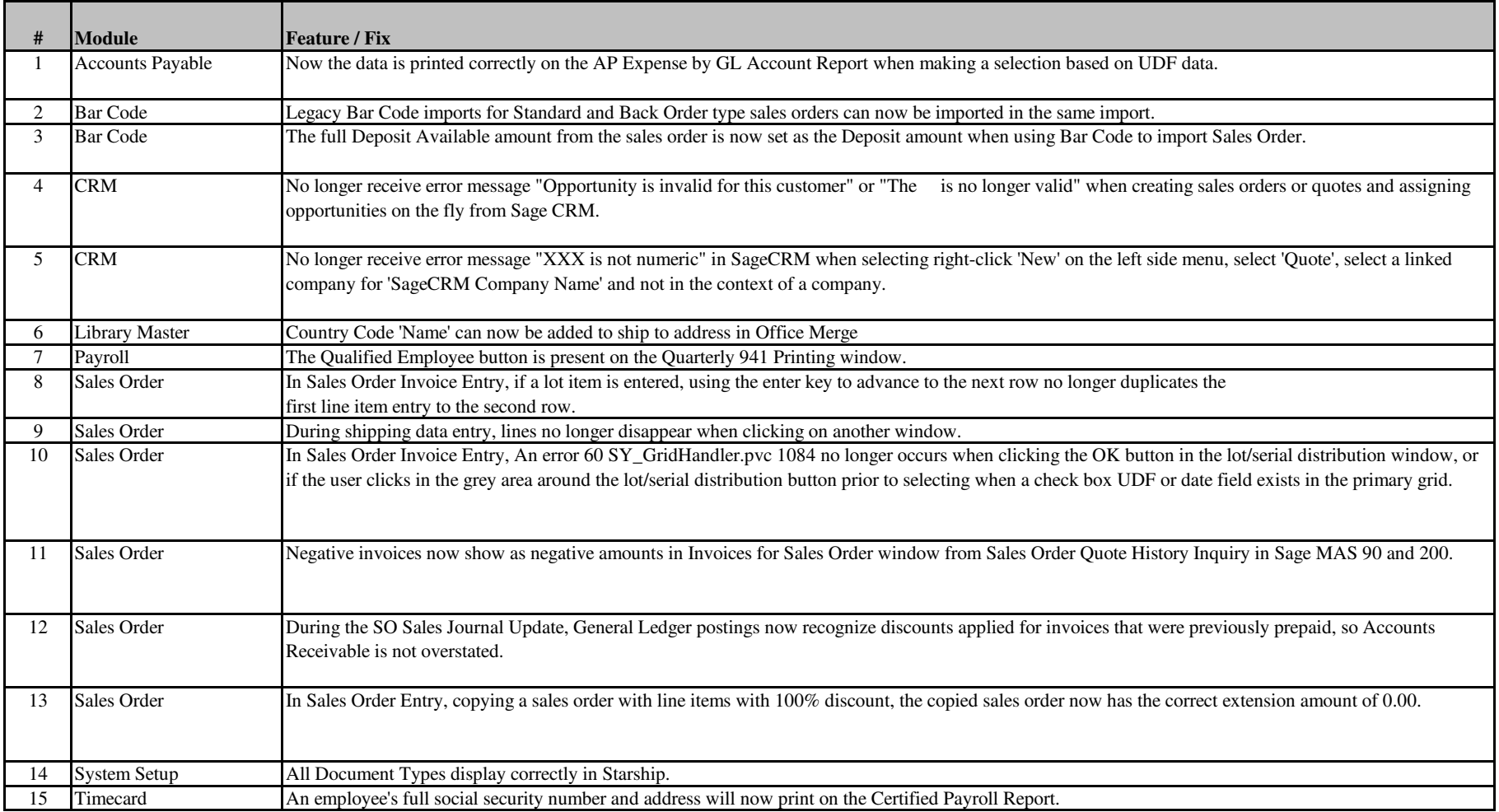